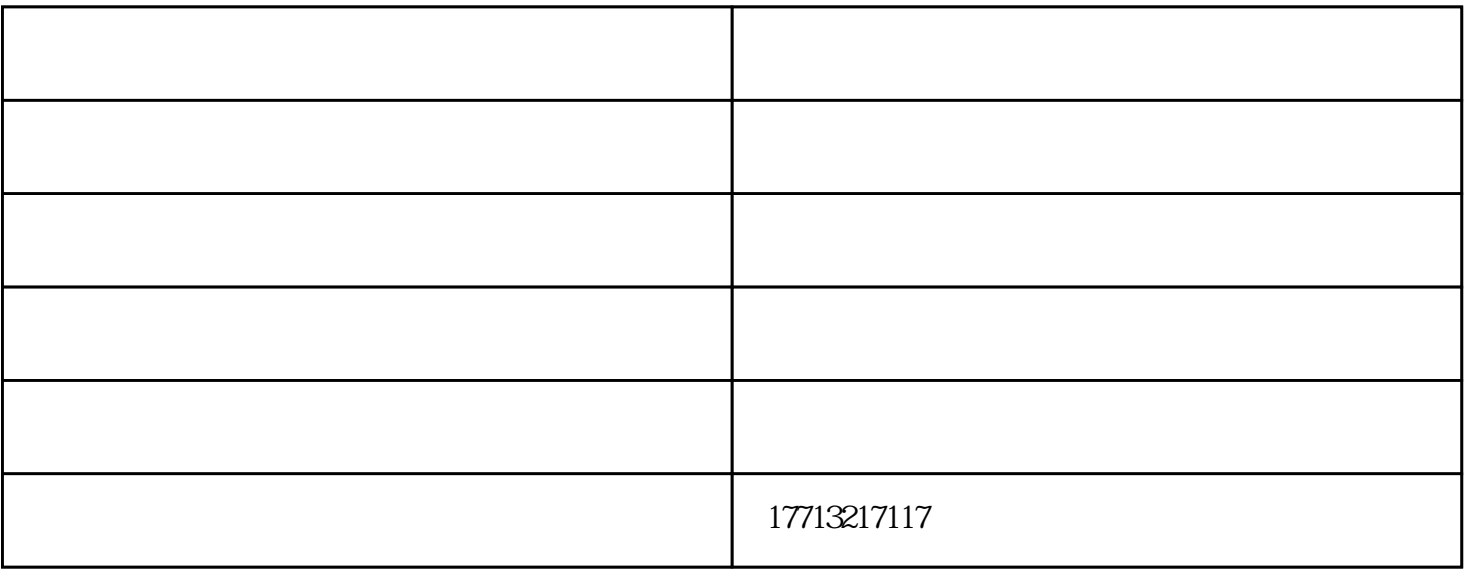

 $\lambda$